## Notes for Ava50Kka

- As with all Ava fonts, choose the British keyboard, otherwise a few characters  $(\bigcap_{i} \Omega_{i} \dots)$  will be inconveniently placed)
- as with all Ava…kka fonts, the only deviation from the Ava keyboard is that the hyphen is a zero-width breaking space, which can be used to let text break at the end of lines without breaking it up into too many small phrases
- This font has the special characters from AvalaserT1a, such as  $\frac{q}{r}$ ,
- In addition, it has extra characters such as the print-style  $\int$  can be discovered with software such as the fine shareware PopChar <www.macility.com> or (for Mac OSX only) the freeware PickChar www.shawnware.de/pickchara.html. These extra characters are the same in all Ava…kka fonts except possibly those which are fancy display fonts, not intended for long texts
- This font was based on the typefaces used around the Second World War and early independence period. It is designed to harmonise with roman fonts, and to be readable in small sizes. See a sample below
- the  $\bigcap_{i=1}^{\infty}$  fits the  $\frac{\infty}{n}$ , but a  $\bigcap_{i=1}^{\infty}$  is also available at opt-[ and opt  $\bigcup_{i=1}^{\infty} \bigotimes_{i=1}^{\infty} \bigotimes_{i=1}^{\infty} \bigotimes_{i=1}^{\infty} \bigotimes_{i=1}^{\infty} \bigotimes_{i=1}^{\infty} \bigotimes_{i=1}^{\infty} \bigotimes_{i=1}^{\infty} \bigotimes_{i=1}$
- there is an alternate ‰ without <sup>a</sup> foot at shift-opt-e
- a small  $\left[\right]$  is provided at opt-i o, (versus  $\left[\right]$  without a special character)
- the opt-? is a small non-breaking space, useful in preventing crowding
- There is a Windows TTF version as well, but it would be inconvenient to type extensively, as many characters easily typed with the Mac's option key would be difficult to access on a Windows keyboard. However, minor editing is possible, and cutting and pasting awkward characters works as well. Key placement is mainly based on sound and the British keyboard, very similar to the ICMyanmar and Myanmar.ttf families of fonts (entirely different from Win, CE, etc fonts which are based on the typewriter layout)
- To use, simply place font (and .bmp, if there is one) file(s) in your font folder, or, in Mac OSX, double-click the font and if you like it, choose 'Install'. I find the Type 1 has less screen distortion on my computers, however, under Mac OSX, the PC truetype fonts can also be used. On a PC, the new font should appear immediately. On a Mac, the font will appear only in applications opened after the font installation. While some characters may seem to be misplaced or cut off on the screen, they should print correctly. If they do not, let me know and I will fix it!

This outline font was created by Nance Cunningham with Fontographer 4.1.5, and may be distributed for free, but not sold. Please contact Nance at <inkish@mac.com> if you would like it for another operating system, or if you discover irregularities, omissions, mistakes, etc.

## Ava50Kka font samples:

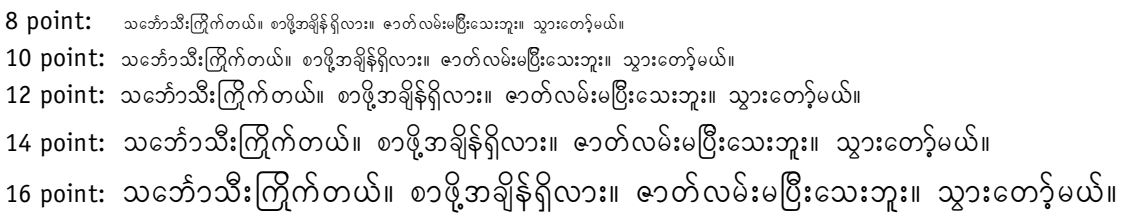